excel and property property property property property property property property property property of the set

## https://www.100test.com/kao\_ti2020/644/2021\_2022\_\_E8\_AE\_A9E xcel\_E8\_A1\_c98\_644989.htm Excel

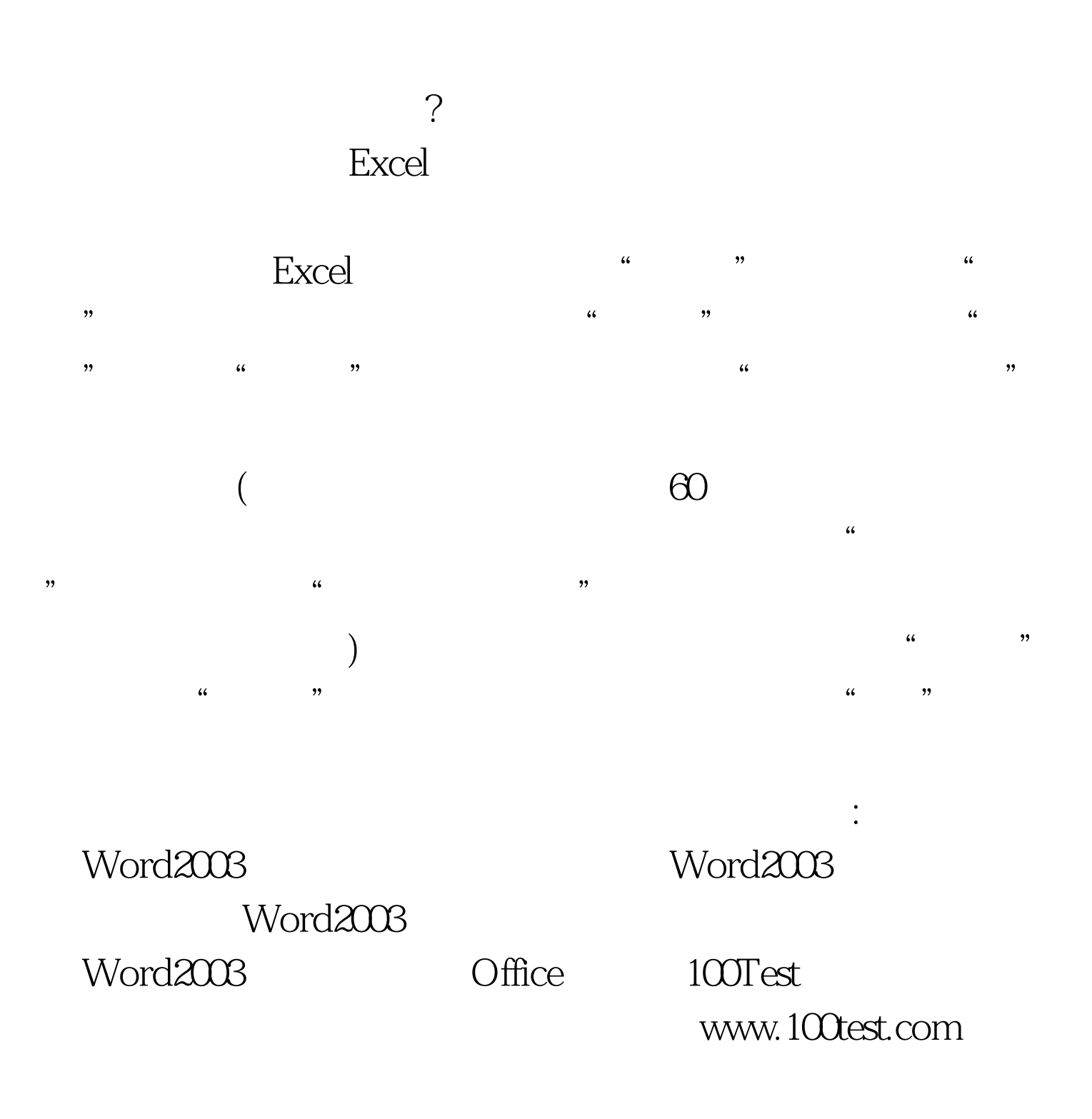